## AMPEROMETRO del labFis.

L'amperometro e' una delle funzioni del multimetro.

Per predisporre il multimetro come amperometro:

- 1) Scegliere le boccole da usare
- 2) Selezionare la funzione ruotando il selettore.

# Le BOCCOLE DA USARE:

- 1) COM (siglata COMune)
- 2) boccola mA (milli-ampere), o boccola 20Amax, a seconda della portata che si vuol usare.
- Per sicurezza useremo la portata massima: boccola 20Amax, a discapito della sensibilità.
- COM e' il polo di riferimento -. L'altro e' il polo esploratore +.
- La corrente è misurata positiva se entra dal polo +. Viceversa, cioe' esce, e' misurata negativa.

### SELEZIONARE FUNZIONE del multimetro.

Per sicurezza useremo la portata massima, a discapito della sensibilità.

Posizionare il selettore su: 20 A corrente continua

 $A=$  e' il simbolo "ampere in corrente continua"

Per maggiore chiarezza abbiamo foto.

Amperometro. Simbolo.

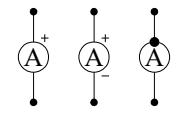

La corrente e' misurata positiva se entra dal polo +. Viceversa e' misurata negativa.

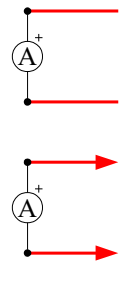

Volendo si puo' indicare cosi' i puntali del multimetro. Per semplicita' di disegno si puo' intendere che il simbolo dello strumento sia comprensivo dei suoi puntali, cioe' della sua capacita' di connessione.

Per misurare la corrente che attraversa un polo, usando un amperometro a inserzione ...

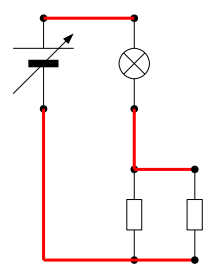

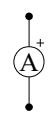

#### SCOLLEGARE il polo di cui vuole misurare la corrente.

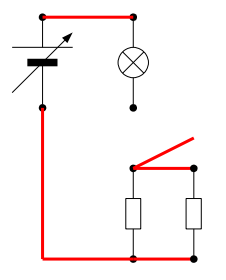

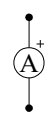

Collegare l'amperometro: 1 polo al polo voluto, e ...

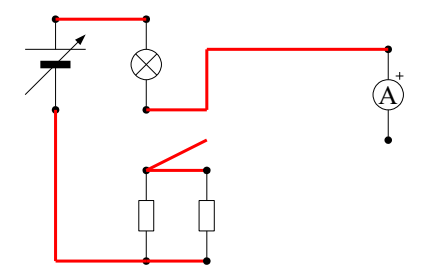

e l'altro polo al punto cui il polo era collegato.

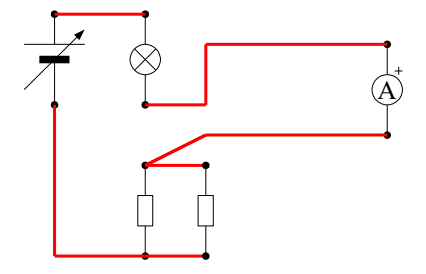

#### Versione vecchia.

Un amperometro a inserzione, va' collegato in serie al polo di cui si vuole misurare la corrente.

A

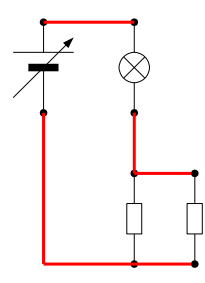